# Set Default Routing Queue

## **Screen 1:**

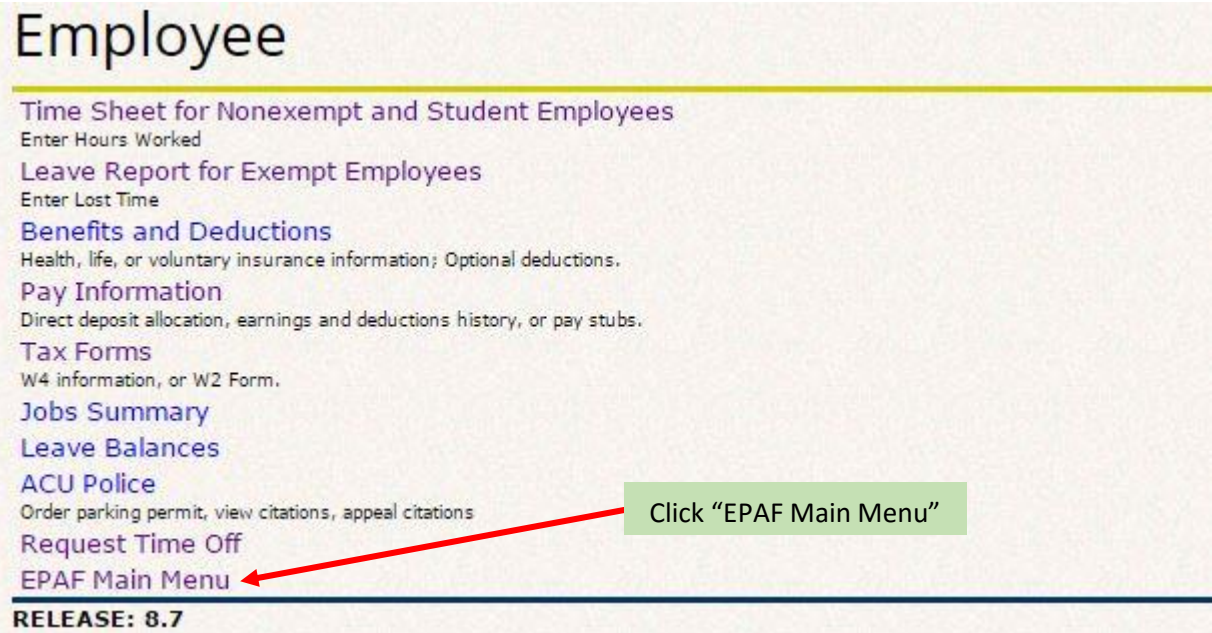

**Screen 2:**

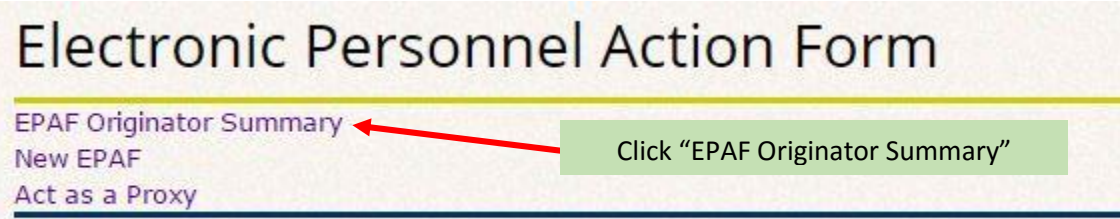

RELEASE: 8.9

**Screen 3:**

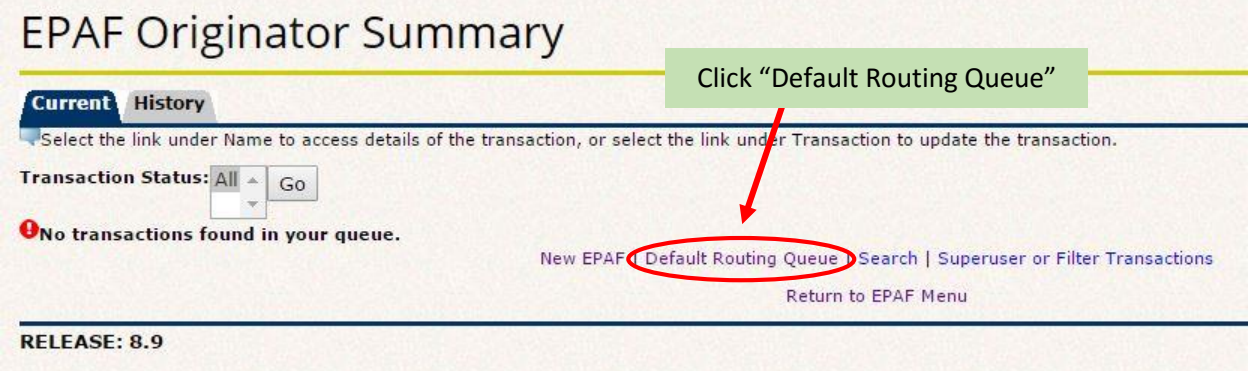

## Set Default Routing Queue

#### **Screen 4:**

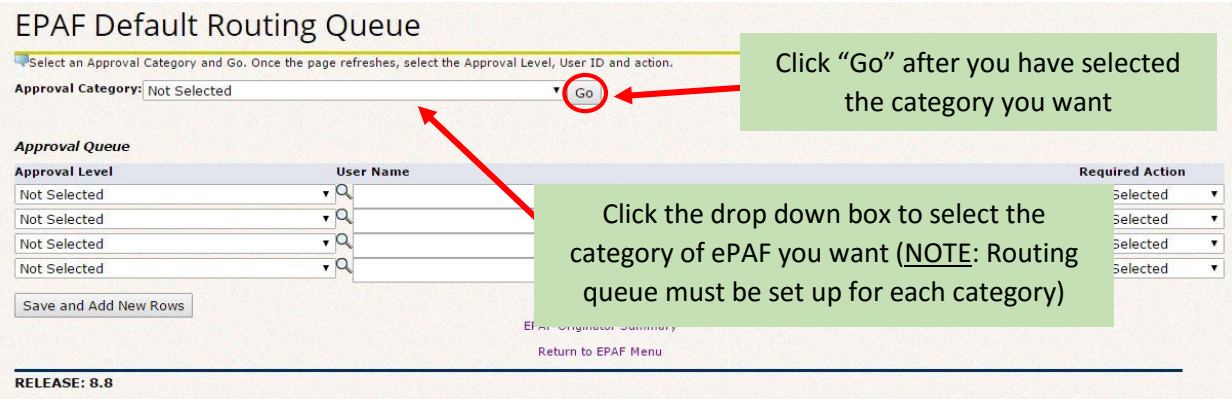

#### **This is what the "Student" options will typically look like:**

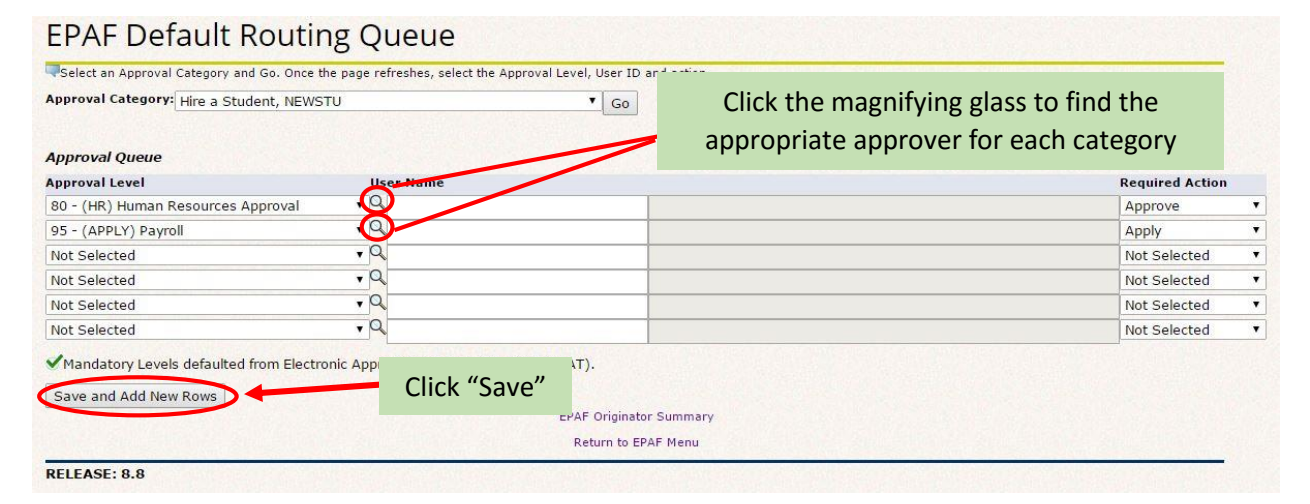

#### **This is what the "Staff or Faculty" options will typically look like:**

### **EPAF Default Routing Queue**

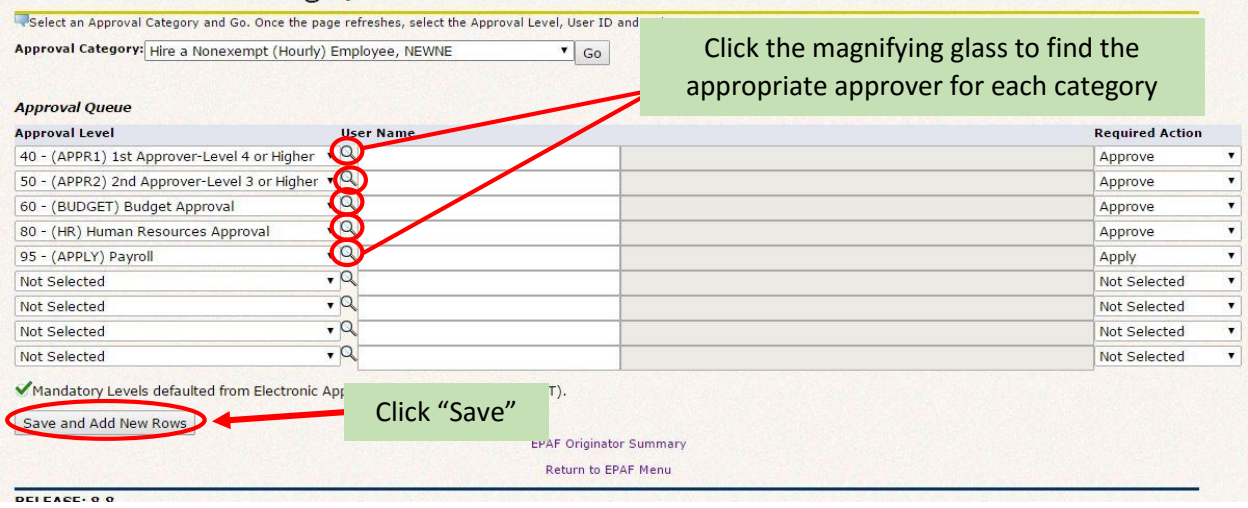